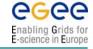

# Global Grid User Support - GGUS in the LCG & EGEE environment

(torsten.antoni@iwr.fzk.de)

**Torsten Antoni** 

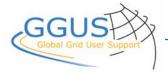

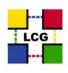

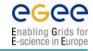

## Why Support?

- New support groups
  - Network layer
  - Resource centers
  - **♣** CIC / GOC / etc.
  - more to come
- New Support challenges:
  - Jobs are spread over several locations
  - New types of Job and Data access
  - Often more than one group is involved
- Virtual Organizations

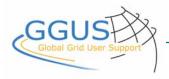

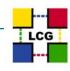

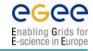

## Why Support?

- Need to have a common platform:
  - Collect service requests
  - Exchange service requests
  - Document solutions
- Need to document:
  - Quality feedback
    - To the VO's
    - Middleware development
    - **4** To the Grid Operations
  - FAQ's
- Build a Knowledge Base for Grid related problems and solutions

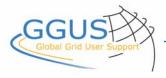

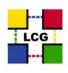

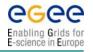

## **Concept of Global Grid User Support - GGUS**

- ♣ Target: 24×7 support via 3 support teams in different time zones
- Currently: GGUS FZK GGUS ASCC
- Planned:
  GGUS North America

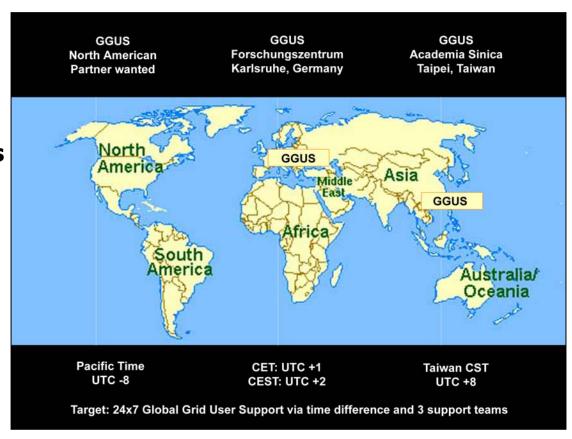

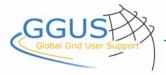

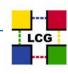

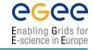

## **Objectives**

- Single point of contact and information for Grid related questions (by now for LCG and EGEE)
  - FAQ's
  - Downloads
  - News and problems
- Support entry point for 8 × HEP experiments and other Grid user communities in EGEE
- Operate a central trouble ticket database and system
- Design, implementation and operation of a knowledge base
- Be the last resort for all support requests

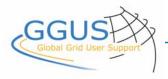

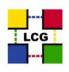

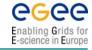

## **Objectives**

- Provide ready to use Helpdesk web applications for as many Grid communities and projects as possible
- Build a large Knowledge Base for Grid related problems
- ♣ Try to develop tools to prevent problems before they arise in a grid environment in cooperation with the middleware development and the operation team
- Work closely with GGF

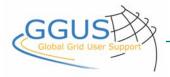

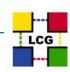

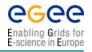

## **Support Teams within LCG & EGEE**

Deployment Support (DS) Middleware Problems Operations Center (CIC / GOC / ROC)
Operations Problems

Resource
Centers (RC)
Hardware Problems

Global Grid User Support (GGUS)
Single Point of Contact
Coordination of UserSupport

Experiment Specific User Support (ESUS)
VO spec. (Software) Problems

Other Communities (VOs), e.g. EGEE LHC experiments (Alice Atlas CMS LHCb) non-LHC experiments

(BaBar, CDF, Compass, D0)

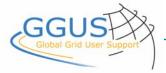

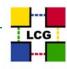

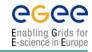

## **Support Workflow (LCG)**

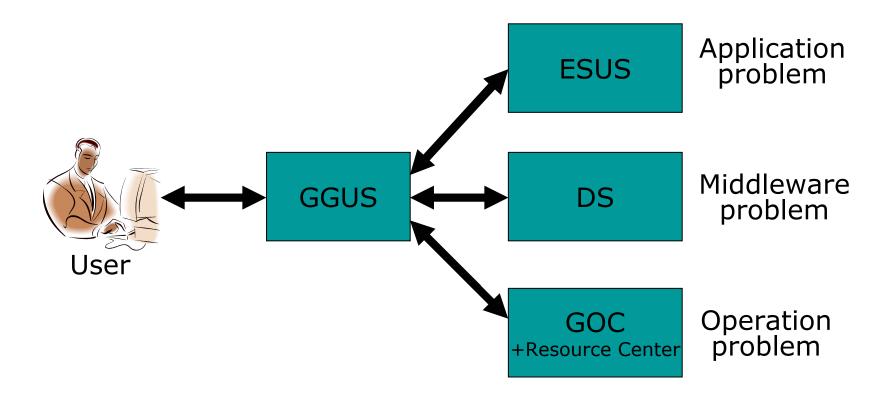

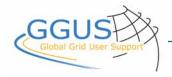

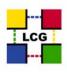

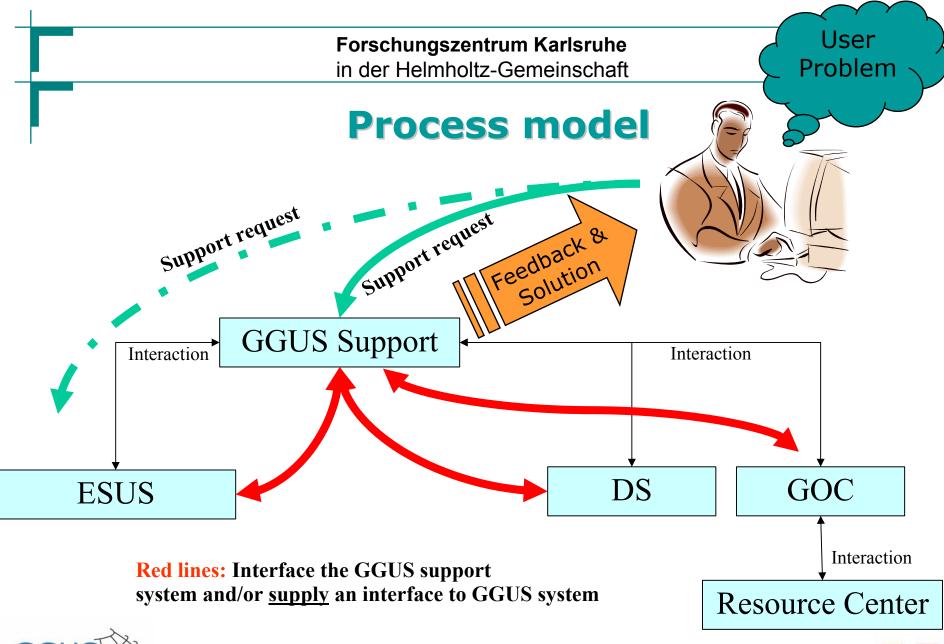

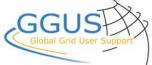

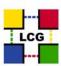

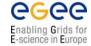

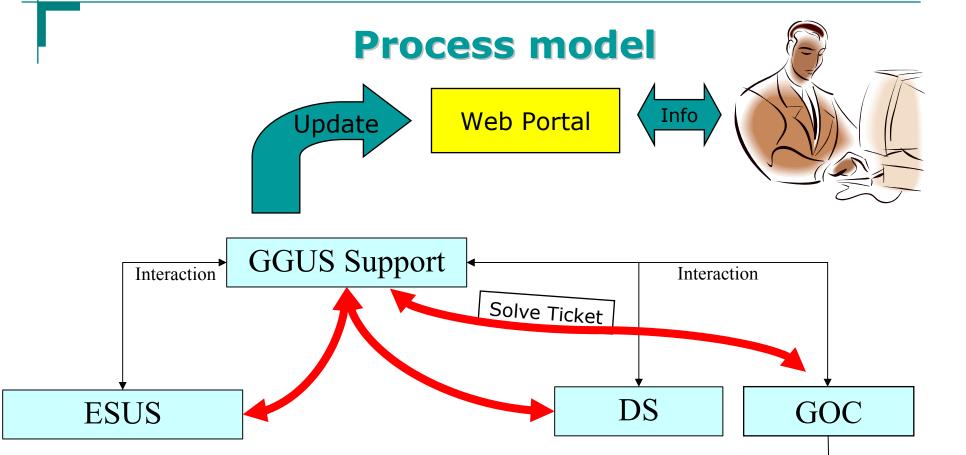

**Red lines:** Interface the GGUS support

system and/or supply an interface to GGUS system

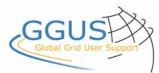

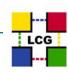

Interaction

Resource Center

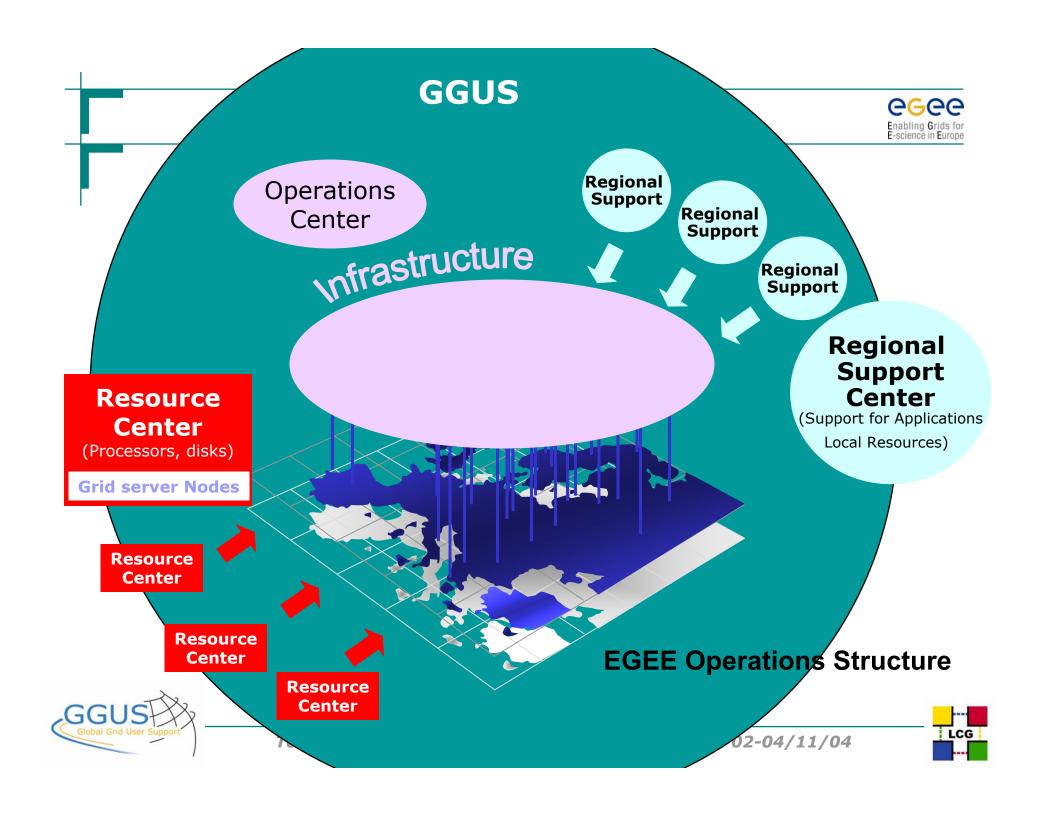

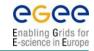

## **EGEE Support Concept**

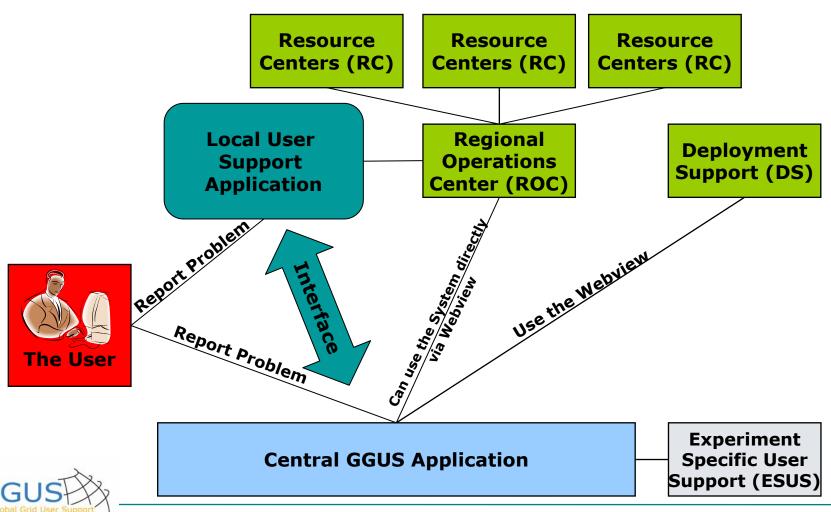

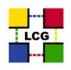

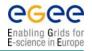

## **Support in EGEE**

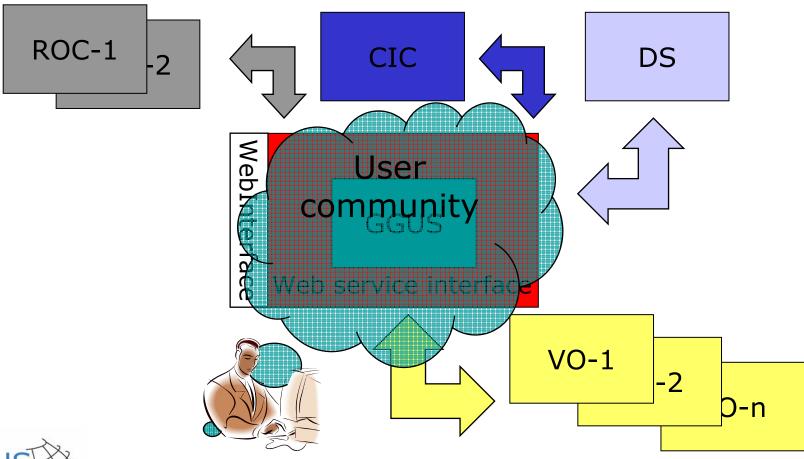

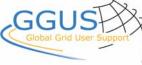

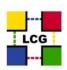

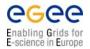

### **Architecture**

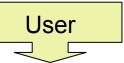

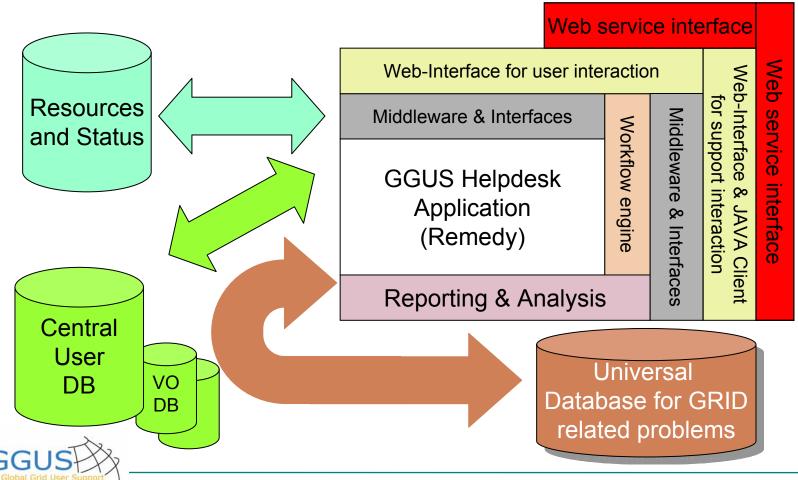

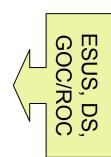

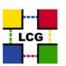

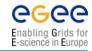

## **Application model**

- SuSE Linux
- Apache 1.3.x
- Tomcat 4.1.x (because of Remedy)
- **♣** MySQL 4.0.x
- **♣** PHP 4.x
- Remedy 5.1 Server & Middleware
  - → Next Release will base on Remedy 6.0
- Remedy 5.1 C/C++ API
  - → Next Release will base on Remedy 6.0
- Oracle OCI 9.x with Oracle in a cluster environment

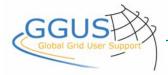

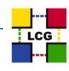

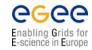

## **Application model**

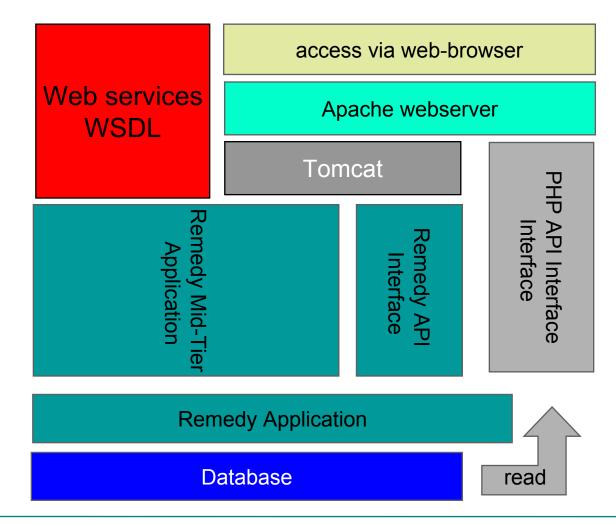

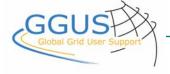

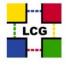

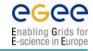

## **Application model**

- Remedy directly provides Web Service Interface to
  - Create
  - Modify
  - Delete a service request
- Fast and reliable installation
- Use of standard tools for integration and development
- High amount of know how at Forschungszentrum

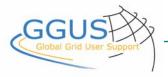

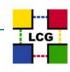

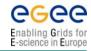

#### **Current status**

#### **GGUS Team**

- 4 4 people at FZK
- 4 4 people at ASCC
- **4** Teamed up with ASCC since April 2004
- **♣** Support time from 01:00 ~ 17:00 CET

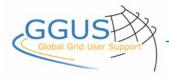

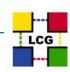

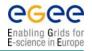

#### **Current status**

#### Helpdesk application

- Release version 1.0 is deployed and operational
- Workflows and escalations are running
- Application is accessible via web interface and via windows client
- User authentication via certificates and userid/password are in place
- DS, GOC/ROC and ESUS may use a central application via the Web

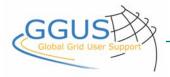

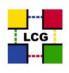

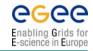

#### **Current status**

#### **Web Portal**

- www.ggus.org is online since October 2003
- User interface to submit, modify and track tickets is deployed and operational
- News information system in preparation
- First version of FAQ system and a documentation section is online
- Monitoring and status information is available from LCG-2 Sites and local operations (GridKa)

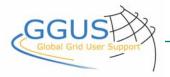

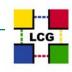

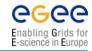

#### **Screenshots**

- **♣** GGUS-website "Home"
- GGUS-website "Submit a Service Request"
- Remedy web view for support staff
- Deep PBS monitoring interface

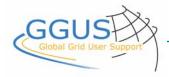

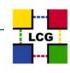

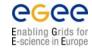

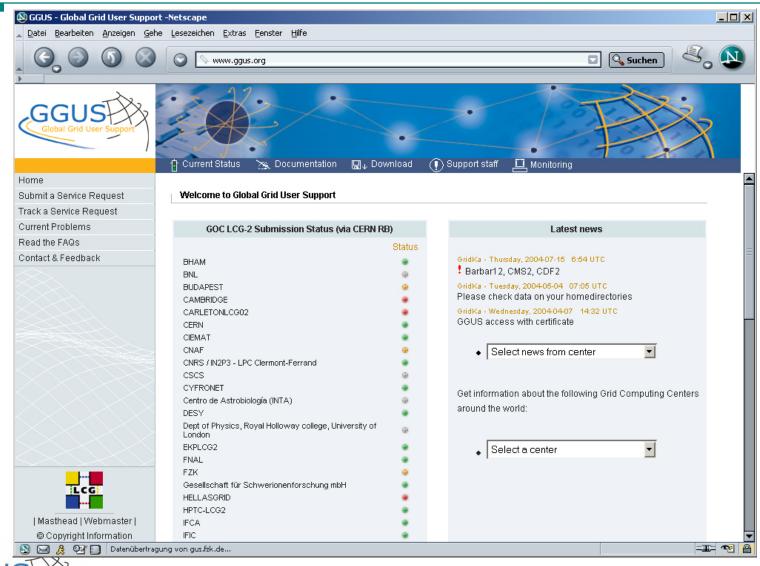

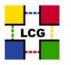

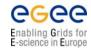

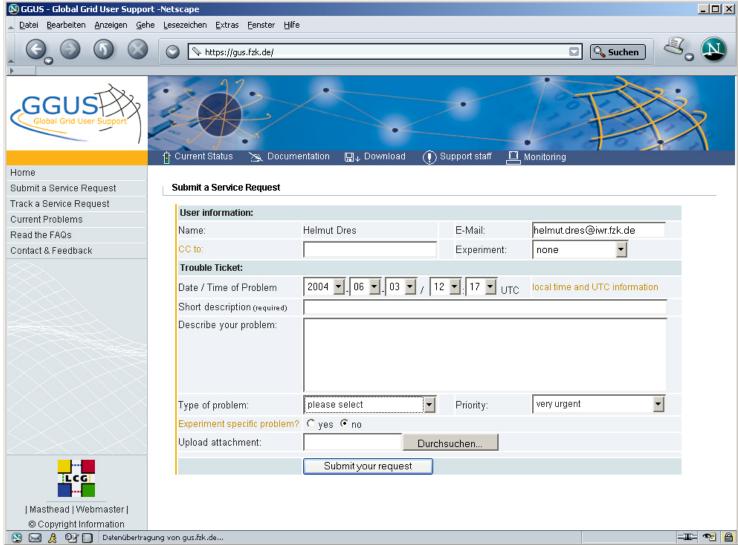

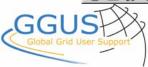

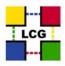

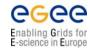

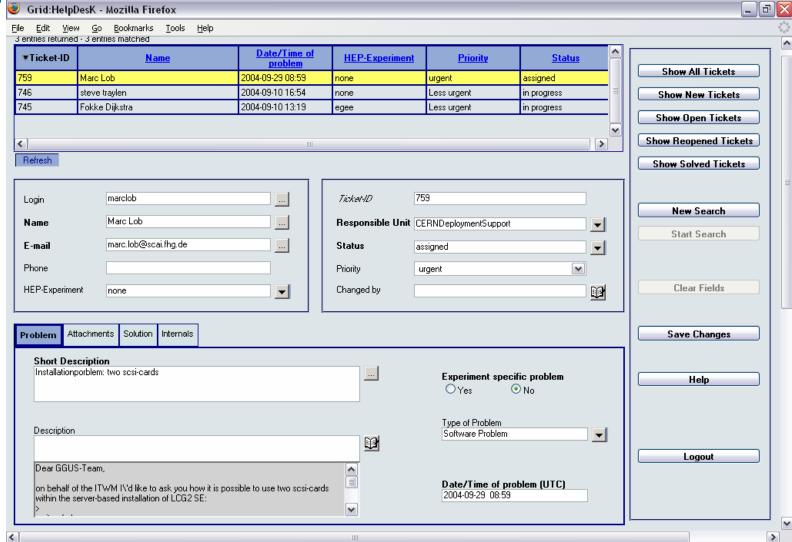

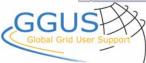

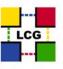

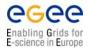

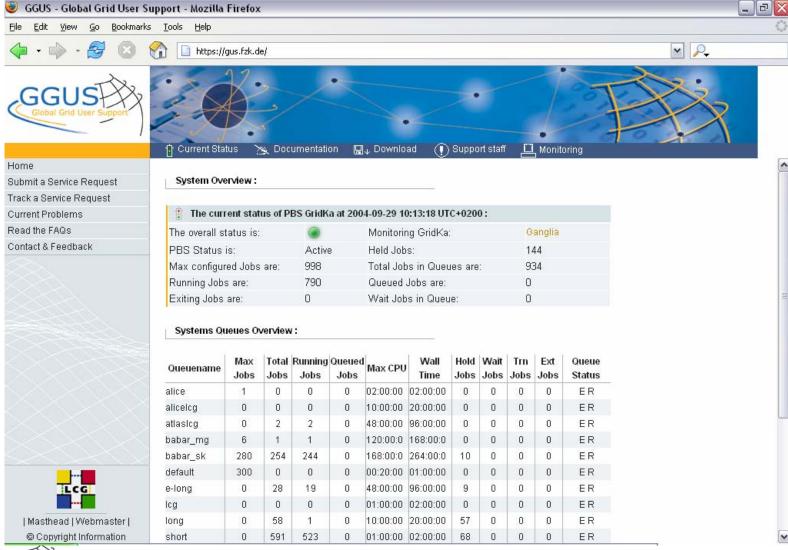

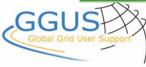

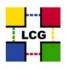

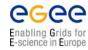

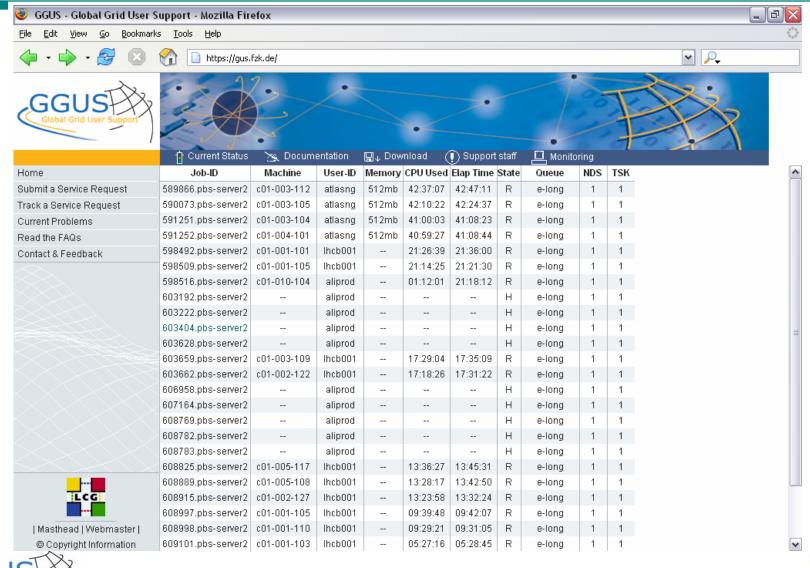

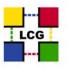

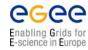

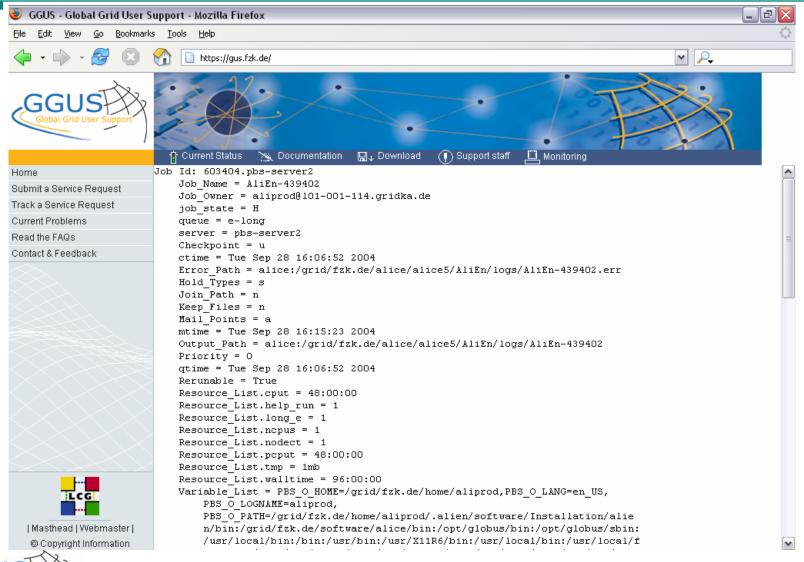

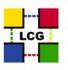

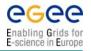

#### **Outlook**

- Updated Helpdesk application (based on Remedy release 6.0)
  - Enhancements based on user and support feedback
  - Provide a simple interface for other helpdesk systems (short term)
  - Update Apache & PHP
- Develop a web-services interface to other helpdesk applications
- Implement the knowledge base
- Start providing support for EGEE community
- Search for an third partner in the US to achieve the goal of 24h support → Currently under way
- Work more closely with the GGF support working group

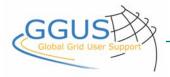

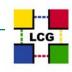

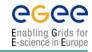

#### **Access to GGUS**

- GGUS web portal: http://www.ggus.org
- Email: support@ggus.org
- Phone FZK: +49 7247 828383
- Support time:
  - ASCC: Mon. to Fri. 0:00 to 08:00 UTC

(local time: 8 am to 4 pm)

- FZK: Mon. to Fri. 7:00 to 15:00 UTC

(local time: 9 am to 5 pm)

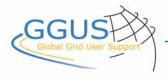

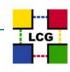